Zürich, 19. Juni 2024

# **Doktoratsvereinbarungen erstellen und aktualisieren**

*Für Doktorierende*

Die Doktoratsvereinbarung erstellen Sie in den Online Services Doktorat[: https://www.phil.uzh.ch/de/stu](https://www.phil.uzh.ch/de/studium/doktorat/onlineservices.html)[dium/doktorat/onlineservices.html](https://www.phil.uzh.ch/de/studium/doktorat/onlineservices.html)

UZH-Angehörige loggen Sie sich mit Ihrem Switch-Edu-ID-Login ein. Doktorierende erhalten dieses, nachdem sie die Semesterrechnung bezahlt haben.

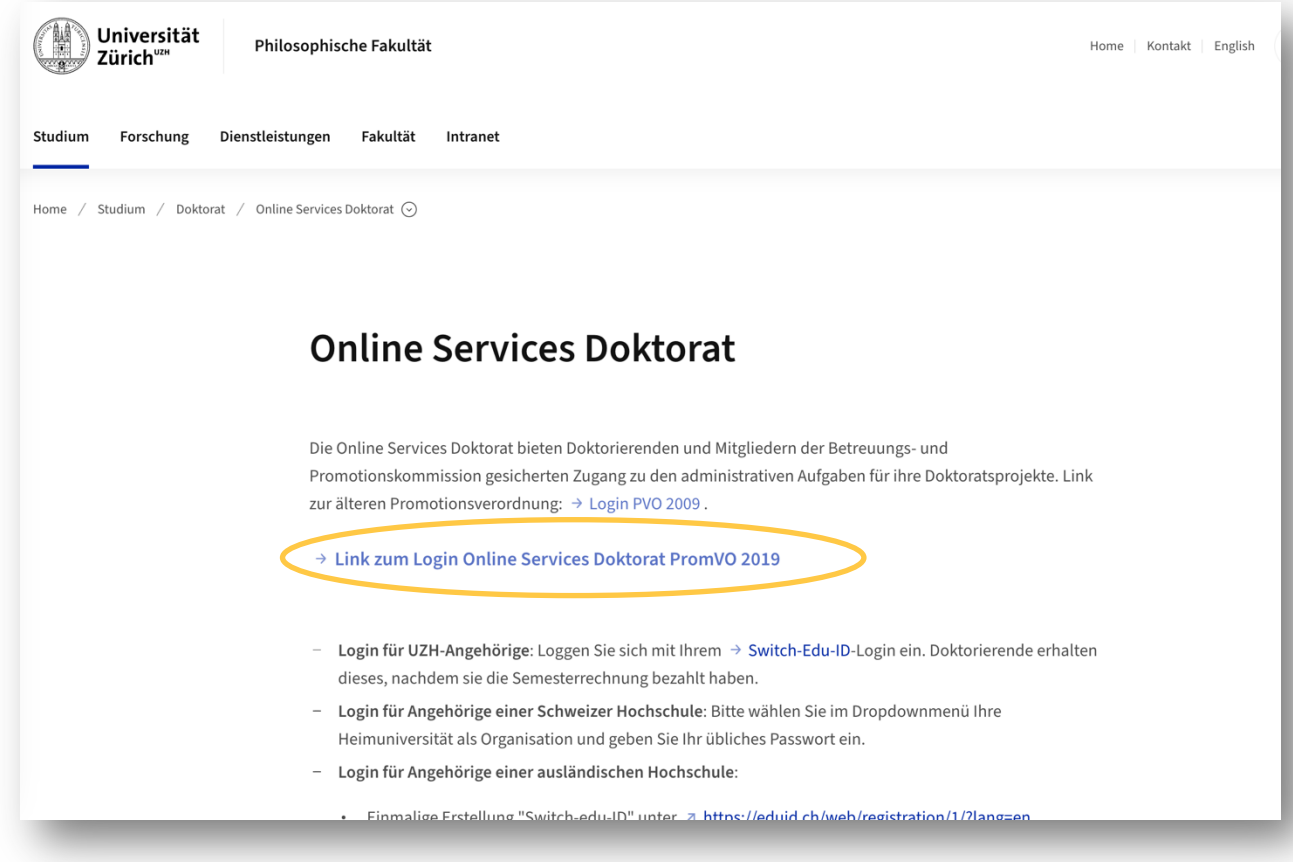

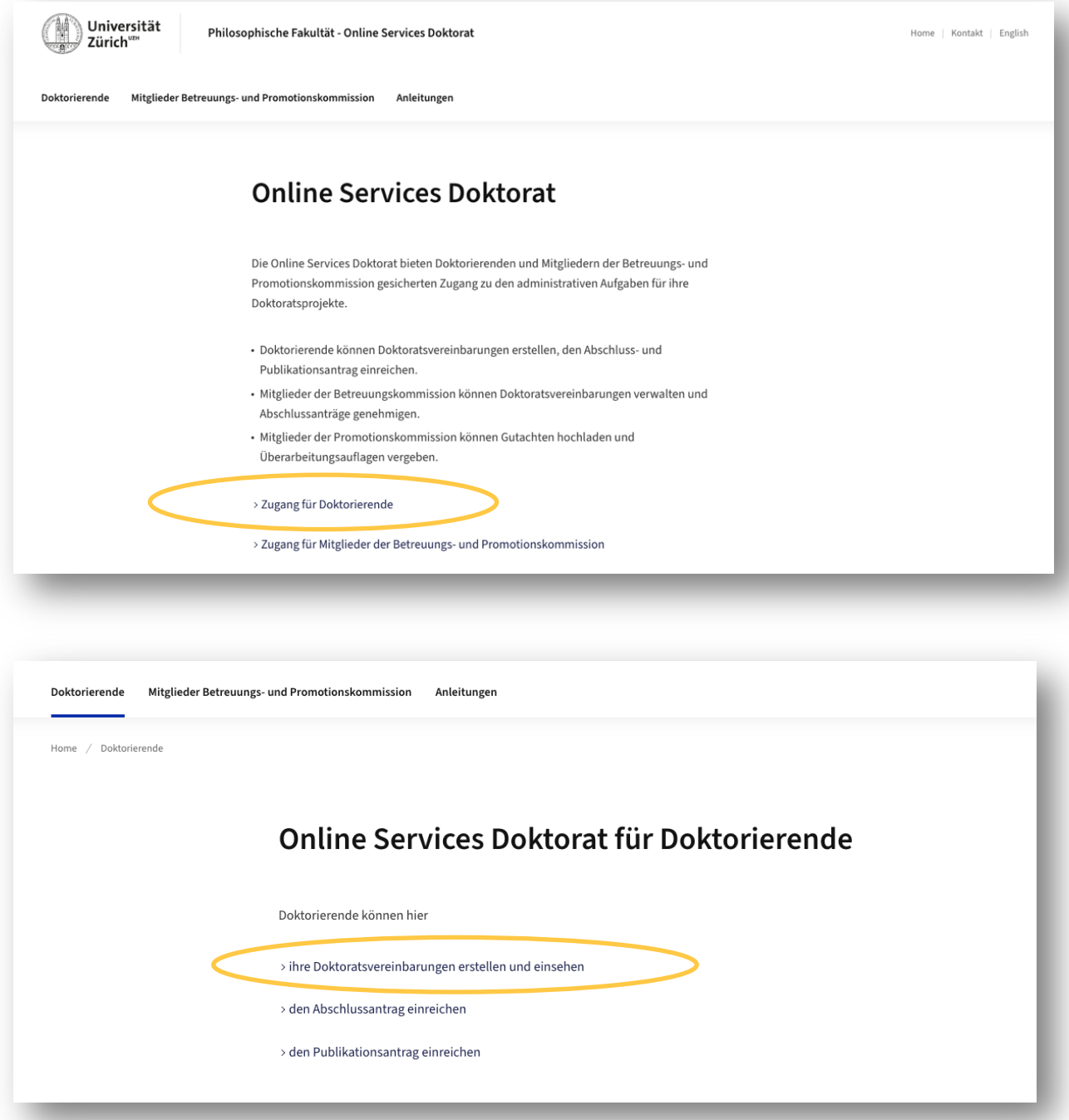

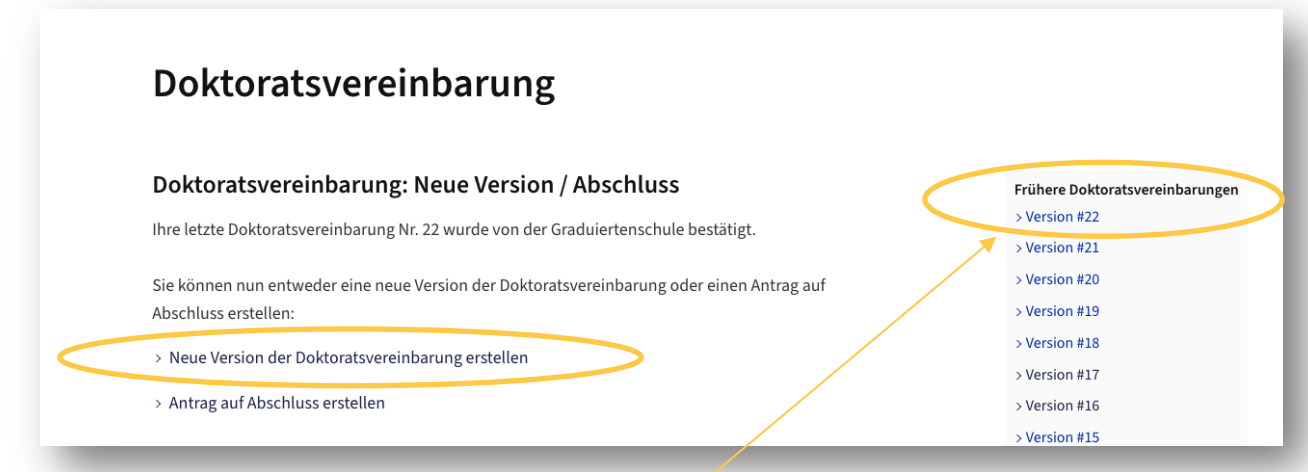

Frühere Doktoratsvereinbarungen können eingesehen und heruntergeladen werden:

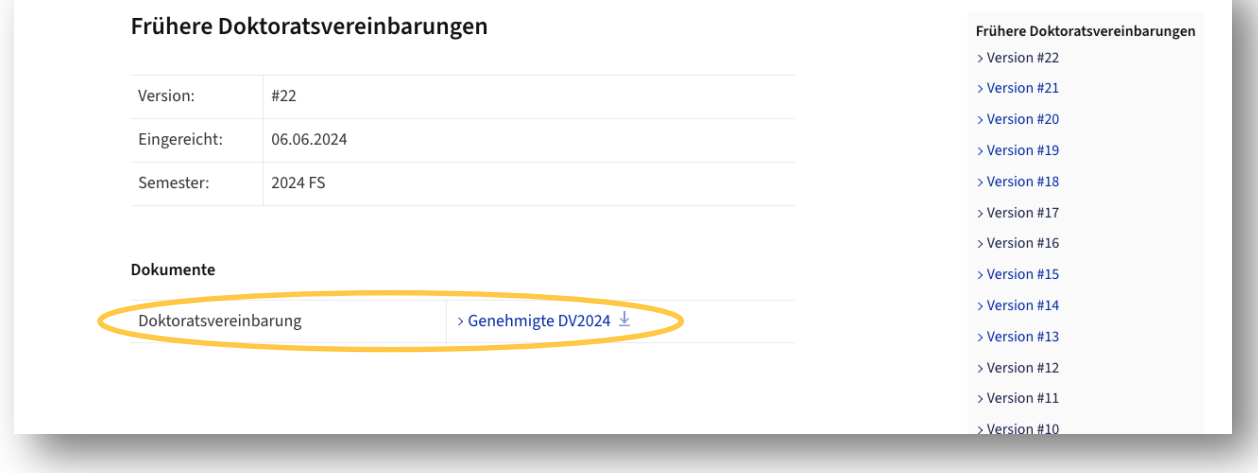

Erstellung der Doktoratsvereinbarung: In der Navigation auf der linken Seite sehen Sie, bei welchem Schritt Sie sich befinden:

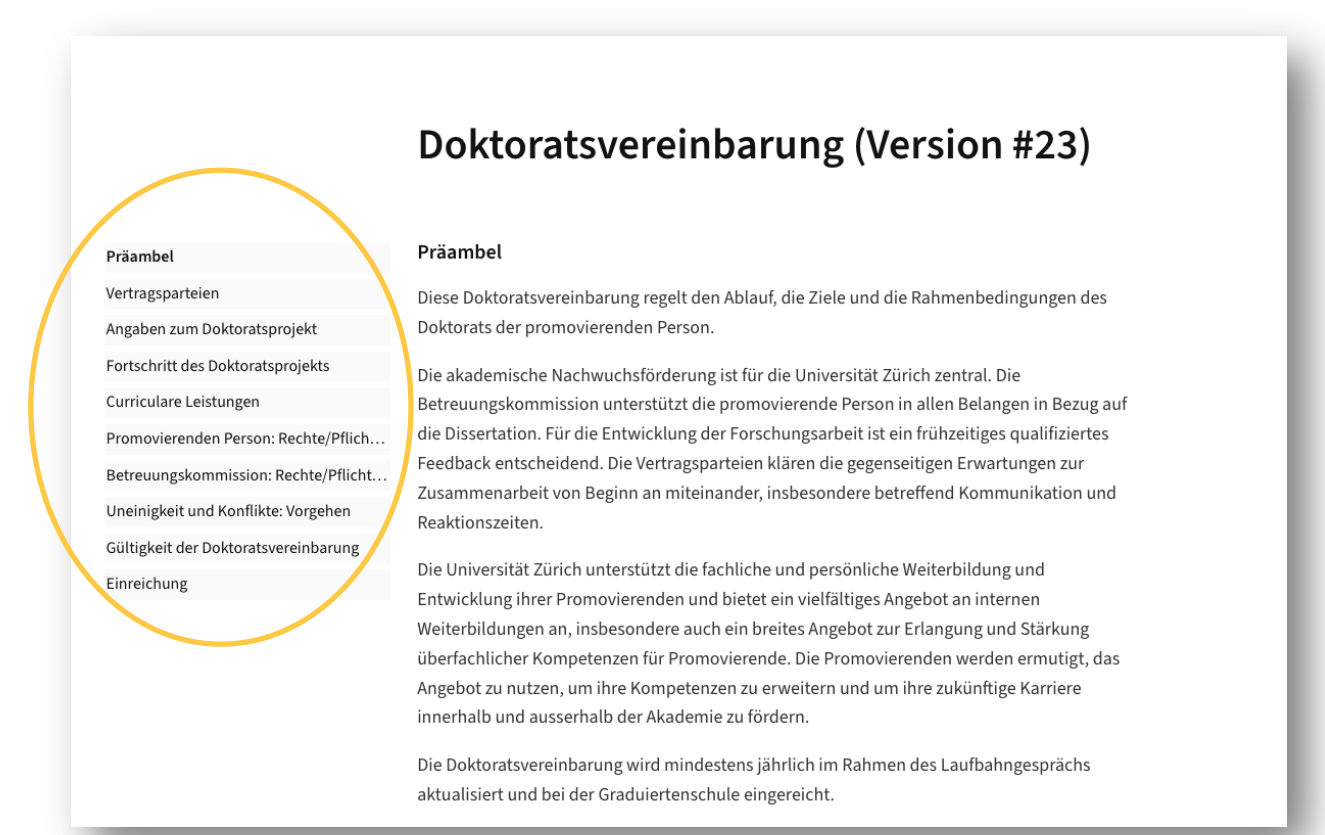

# In der Box auf der rechten Seite ist ersichtlich, wer zuletzt eine Änderung vorgenommen hat:

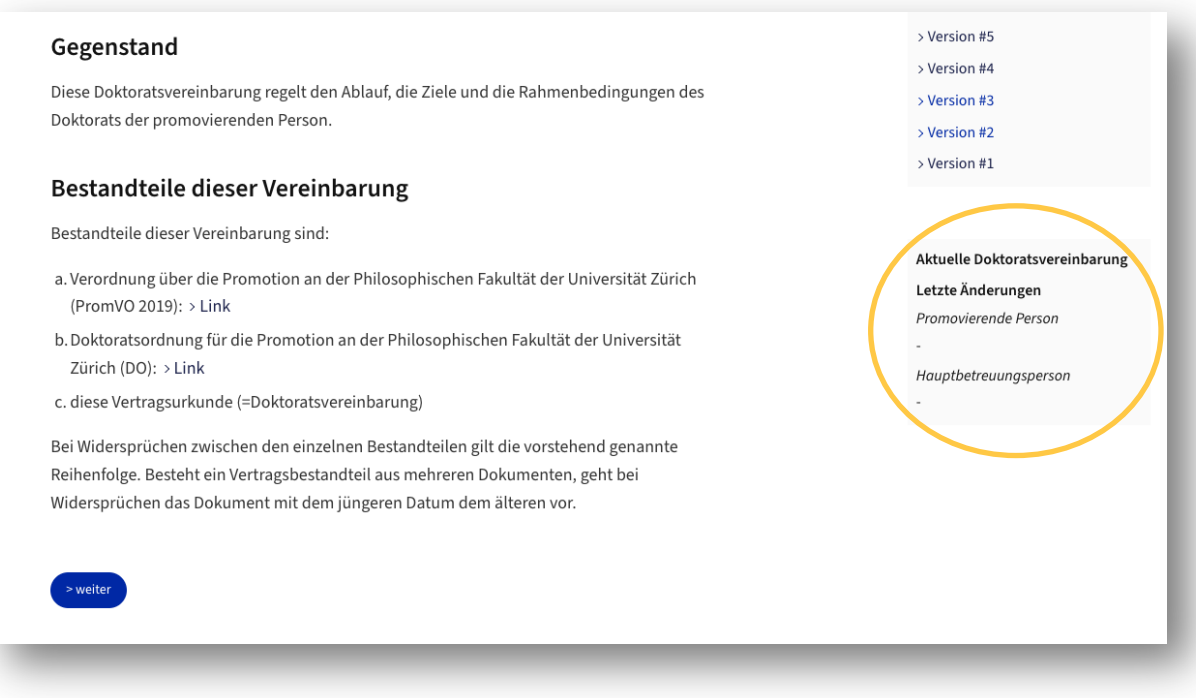

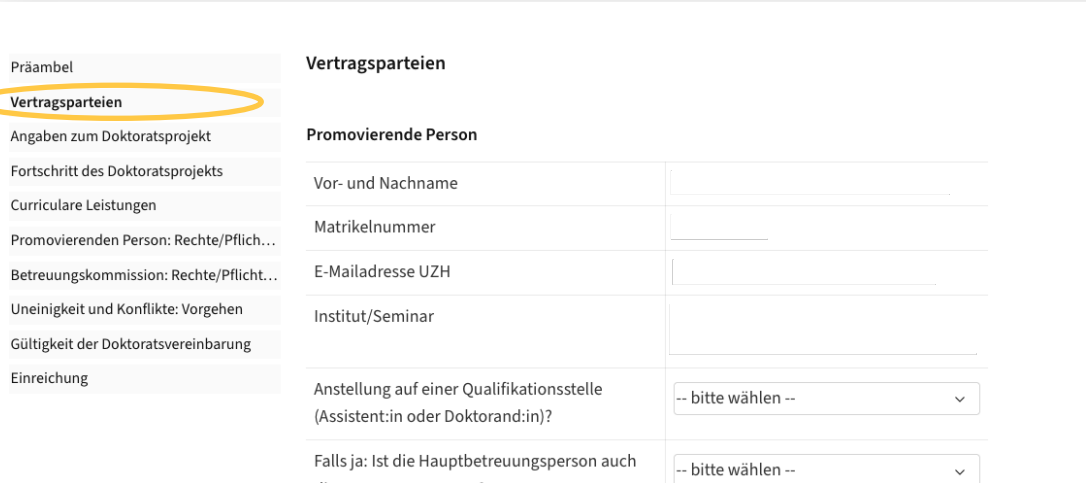

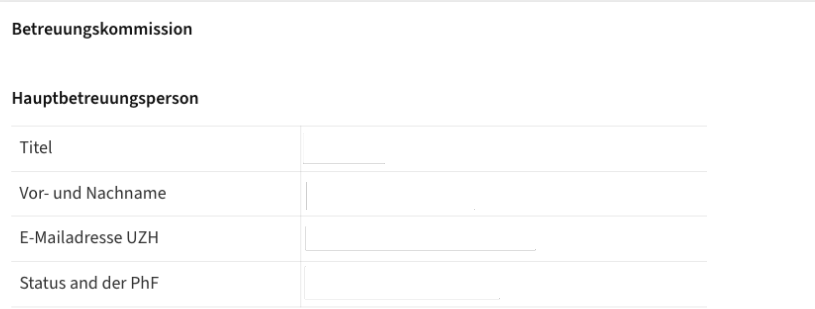

die vorgesetzte Person?

Entfernen oder fügen Sie eine Ko-Betreuungsperson hinzu, beantragen Sie eine Änderung der Betreuungskommission. Deshalb geht die DV nach der Zustimmung durch die promovierende Person und die Hauptbetreuungsperson automatisch zuerst zur Prüfung an die Graduiertenschule. Die Genehmigung der geänderten Betreuungskommission wird per E-Mail mitgeteilt. Anschliessend können sich die Ko-Betreuungspersonen einloggen und die DV prüfen.

Ko-Betreuungsperson 1 > entfernen

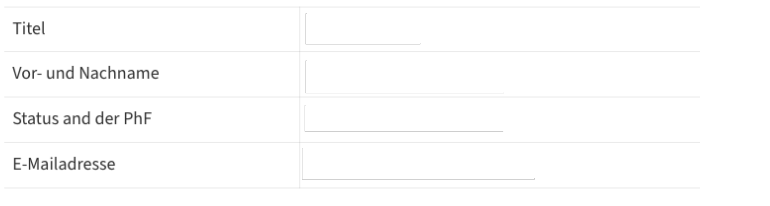

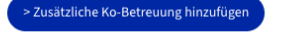

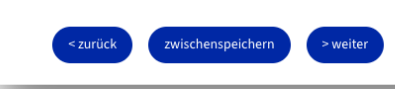

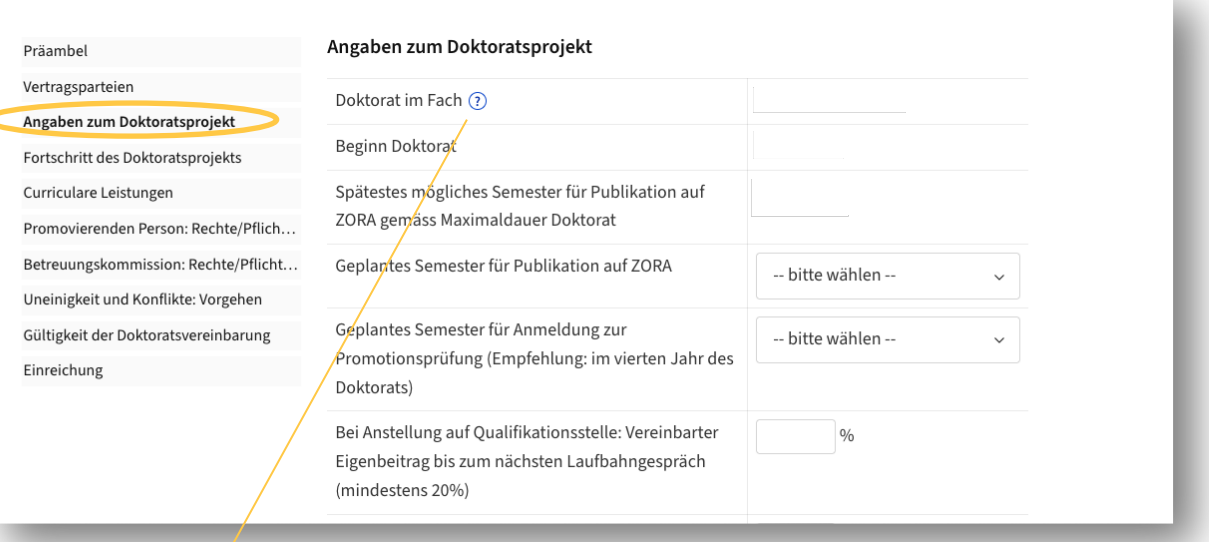

Ein Fachwechsel ist mit einer<br>Neuzulassung verbunden. Es muss eine<br>neue Vorbehaltliche<br>Betreuungsbestätigung ausgefüllt und<br>eingereicht werden, bevor Sie eine<br>Doktoratsvereinbarung ausfüllen können.

Doktorat im Fach (?)

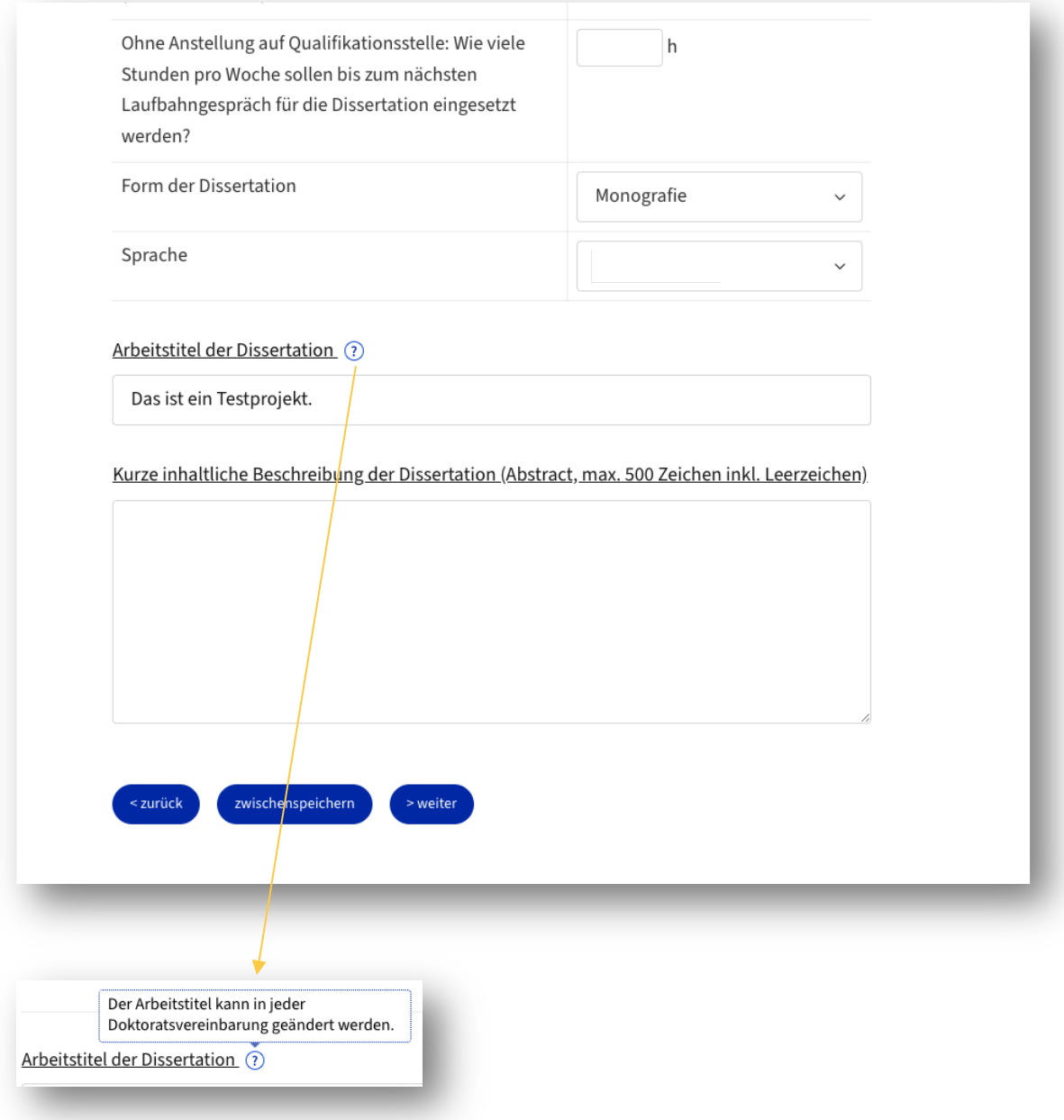

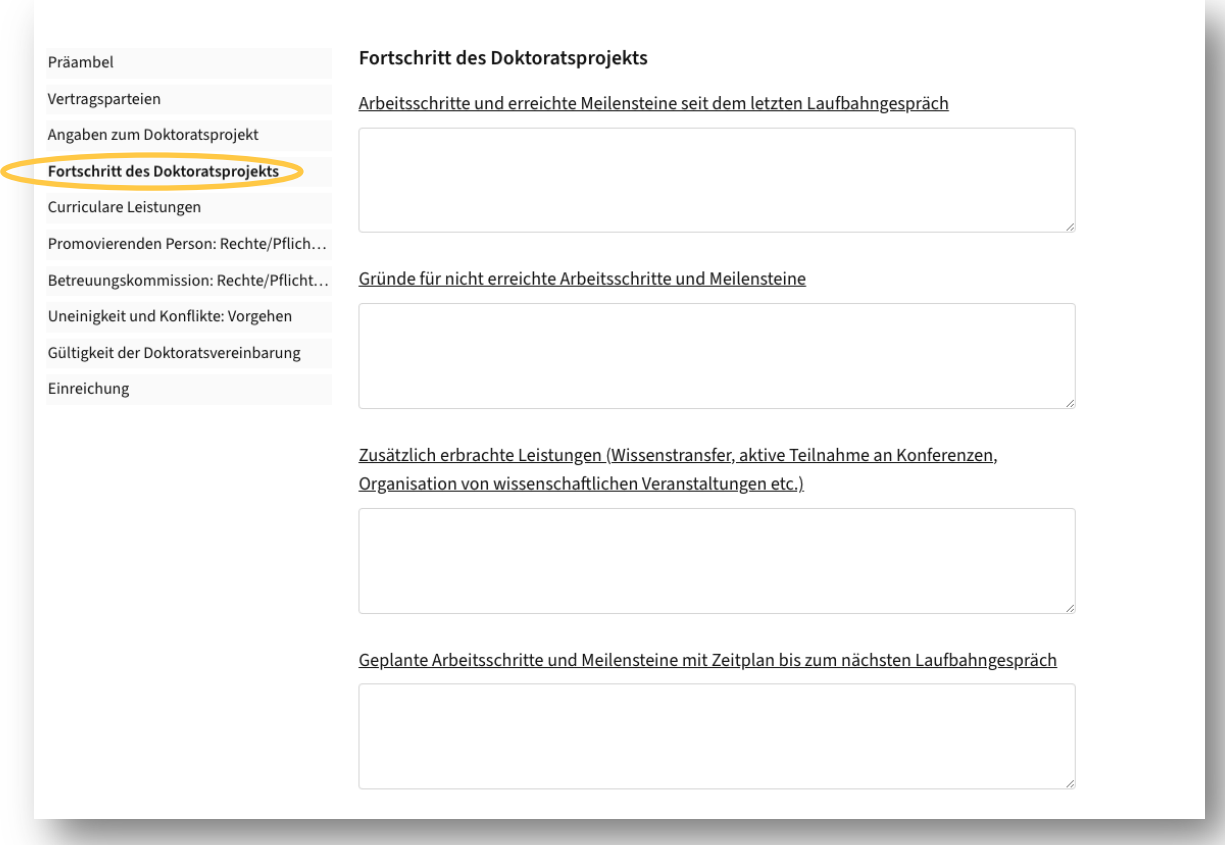

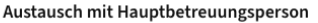

Geplante Häufigkeit

Geplante Form (z.B. Besprechung, E-Mail etc.)

Austausch mit Ko-Betreuungsperson(en)

Geplante Häufigkeit

Geplante Form (z.B. Besprechung, E-Mail etc.)

Weitere Vereinbarungen

zwischenspeichern  $\bar{ }$ zurück  $\overline{\phantom{a}}$  > weiter

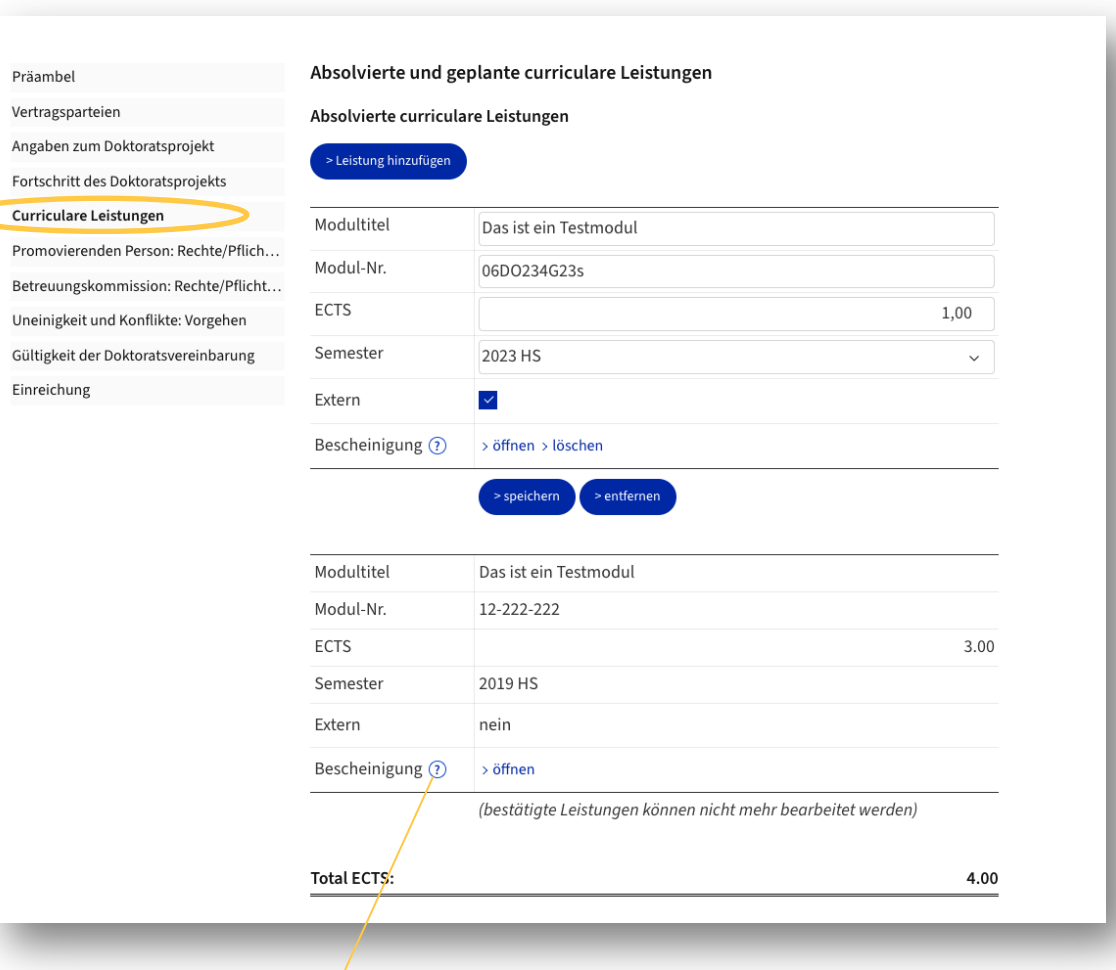

Externe Leistungen müssen anerkannt<br>werden. Bitte laden Sie folgende Unterlagen in einem einzigen PDF hoch:

✔

> öffnen > lösche

- · Offizielle Teilnahmebestätigung der veranstaltenden Institution (ausgestellt auf den Namen der bzw. des Doktorierenden)
- Angabe der erworbenen ECTS Credits oder des Workloads (Aufgaben und Arbeitsaufwand in Stunden)
- Programm der Veranstaltung

Bescheinigung ?

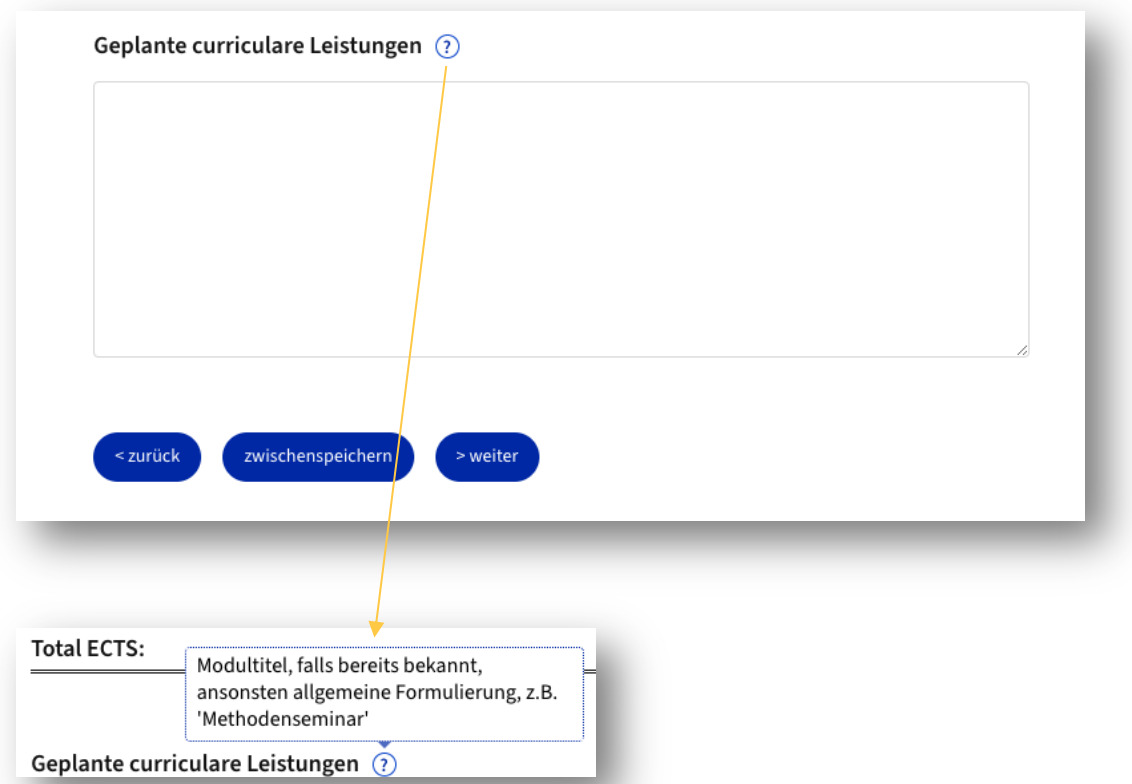

![](_page_10_Picture_1.jpeg)

# Dissertation und Publikationen

Das Urheberrecht an einer Dissertation oder einer Publikation steht grundsätzlich dem:der Autor:in zu. Bei kumulativen Dissertationen steht das Urheberrecht grundsätzlich dem:der Autoren: Autorin der jeweiligen Publikation zu. Haben mehrere Autoren: Autorinnen als Urheber an der Schaffung einer Publikation mitgewirkt, so steht ihnen das Urheberrecht gemeinschaftlich zu. Vorbehalten bleiben abweichende Regelungen mit Fördermittelgebenden.

## Erfindungen

Bei Forschungsergebnissen, die eine Erfindung darstellen und die patentierbar sind, ist zu unterscheiden. Erfindungen, die angestellte Promovierende in Ausübung ihrer dienstlichen Tätigkeit machen, stehen im Eigentum der UZH (§ 63 PVO-UZH). Für Computerprogramme, die eine Erfindung darstellen, gilt § 63 Abs. 3 PVO-UZH.

Bei nicht angestellten Promovierenden richten sich die Rechte an Erfindungen nach dem Patentgesetz. Danach steht grundsätzlich dem/der Erfinder:in das Recht auf das Patent zu.

Haben mehrere gemeinsam eine Erfindung gemacht, so steht ihnen das Recht auf das Patent gemeinsam zu.

#### Forschungsdaten und Codes

Forschungsdaten, die während der Dissertation von der promovierenden Person erhoben und bearbeitet werden und die keinen immaterialgüterrechtlichen Schutz geniessen, sind nach FAIR-Prinzipien gemäss Open-Science-Policy der Universität Zürich zugänglich zu machen. In Absprache mit den Beteiligten steht es sowohl der promovierenden als auch der betreuenden Person und weiteren Angehörigen der UZH frei, die Daten weiter zu verwerten oder für weitere Publikationen zu nutzen. Einer solchen Verwendung entgegenstehenden vertragliche Regelungen (z.B. bei drittmittelfinanzierter Forschung aus der Industrie oder von Stiftungen) und datenschutzrechtliche Bestimmungen sind zu beachten.

Codes werden mit einer passenden Open-Source-Lizenz zur Verfügung gestellt.

## Weitere Rechte und Pflichten

Die promovierende Person verpflichtet sich, der Betreuungskommission regelmässig Bericht zum Fortschritt der Dissertation zu erstatten.

Die promovierende Person vereinbart mit der Hauptbetreuungsperson frühzeitig geplante Abwesenheiten (z.B. Ferien, Forschungsaufenthalte).

![](_page_11_Picture_12.jpeg)

Präambel

Vertragsparteien

Angaben zum Doktoratsprojekt

Fortschritt des Doktoratsprojekts

Curriculare Leistungen

# Promovierenden Person: Rechte/Pflich...

Betreuungskommission: Rechte/Pflic... Uneinigkeit und Konflikte: Vorgehen Gültigkeit der Doktoratsvereinbarung Einreichung

# Rechte und Pflichten der Betreuungskommission

Rechte und Pflichten der Betreuungskommission richten sich nach der Promotionsverordnung (insbesondere §11-17, 29) und Doktoratsordnung der Philosophischen Fakultät.

#### Unterstützung der promovierenden Person

Die Betreuungskommission berät die promovierende Person bei der Themenstellung und dem Zeitplan der Dissertation, bei der Auswahl von Lehrveranstaltungen und anderen die Dissertation begleitenden Aktivitäten.

Sie verpflichtet sich, die promovierende Person angemessen und konstruktiv bei der Erreichung ihrer wissenschaftlichen Ziele zu unterstützen.

Sie unterstützt die frühe wissenschaftliche Selbstständigkeit der promovierenden Person, führt sie in die Scientific Community ein und unterstützt sie bei der Karriereplanung.

Sie unterstützt die promovierende Person bei Publikationen sowie bei der Teilnahme an wissenschaftlichen Tagungen respektive Konferenzen.

Die Hauptbetreuungsperson ist neben der Betreuung insbesondere zuständig für die Erstellung und Aktualisierung der Doktoratsvereinbarung und die Antragstellung für die Einleitung des Promotionsverfahrens.

## Laufbahngespräche

Die Hauptbetreuungsperson ist für die Organisation und die Durchführung der für alle Promovierenden obligatorischen Laufbahngespräche im Rahmen der Erstellung der Doktoratsvereinbarung verantwortlich.

Der Inhalt der Laufbahngespräche ist das Doktoratsprojekt. Zusätzlich gilt für Promovierende auf Qualifikationsstellen § 16 Reglement über die Rahmenpflichtenhefte der Fakultäten (> Reglement Rahmenpflichtenhefte). Die Punkte "Fortschritt des Doktoratsprojekts" und "Curriculare Leistungen" der Doktoratsvereinbarung werden anlässlich jedes Gesprächs aktualisiert. Die übrigen Punkte der Doktoratsvereinbarung werden nach Bedarf angepasst.

![](_page_12_Picture_18.jpeg)

# Präambel Vertragsparteien

# Vorgehen bei Uneinigkeit und Konflikten

Bei Meinungsverschiedenheiten oder Konflikten bemühen sich alle Beteiligten um eine einvernehmliche Lösung. Die Graduiertenschule vermittelt und entscheidet bei Fragen, Unklarheiten oder Konflikten zwischen der promovierenden Person sowie einzelnen Betreuungspersonen oder der Betreuungs- oder Promotionskommission (§5, Abs. 1, PromVO  $2019$ ).

Uneinigkeit und Konflikte: Vorgehen Gültigkeit der Doktoratsvereinbarung Einreichung

Promovierenden Person: Rechte/Pflich... Betreuungskommission: Rechte/Pflicht...

Angaben zum Doktoratsprojekt

Curriculare Leistungen

Fortschritt des Doktoratsprojekts

![](_page_13_Picture_4.jpeg)

#### Präambel

## Gültigkeit der Doktoratsvereinbarung

maximal sechs Jahren abgeschlossen.

Diese Doktoratsvereinbarung gilt ab dem Datum der Genehmigung durch die

Sie ist bis zum nächsten Laufbahngespräch gültig. Anlässlich des Laufbahngesprächs wird die

Doktoratsvereinbarung angepasst. Die Doktoratsvereinbarung wird für eine Dauer von

Graduiertenschule und ersetzt alle früheren Doktoratsvereinbarungen.

Vertragsparteien

Angaben zum Doktoratsprojekt

Fortschritt des Doktoratsprojekts

Curriculare Leistungen

Promovierenden Person: Rechte/Pflich...

Betreuungskommission: Rechte/Pflicht...

Uneinigkeit und Konflikte: Vorgehen

Gültigkeit der Doktoratsvereinbarung

Einreichung

![](_page_13_Picture_16.jpeg)

![](_page_14_Picture_0.jpeg)

![](_page_14_Picture_1.jpeg)

![](_page_15_Picture_17.jpeg)

![](_page_16_Picture_16.jpeg)

I